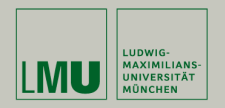

# **Statistische Software (R)**

**Paul Fink, M.Sc., Eva Endres, M.Sc.**

Institut für Statistik Ludwig-Maximilians-Universität München

Statistische Tests

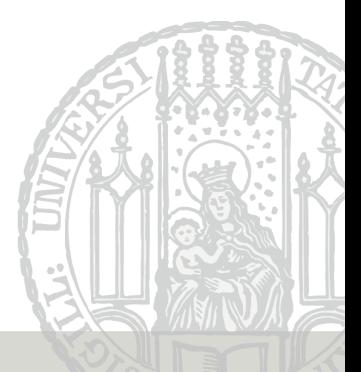

# **Übersicht über verschiedene Tests**

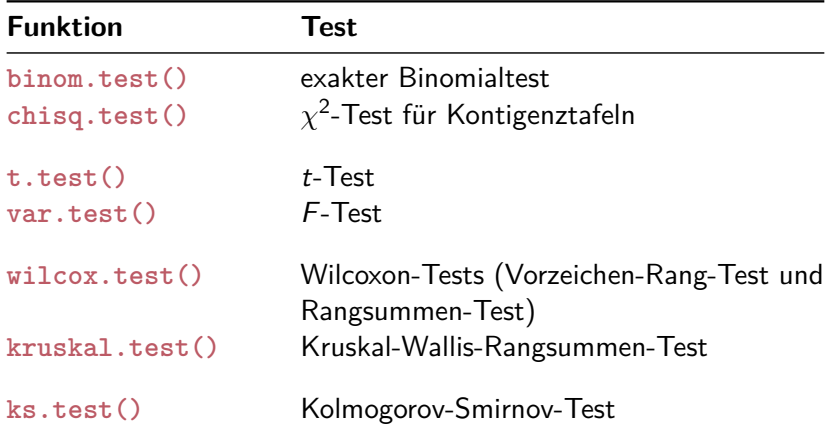

#### Datenvektor erzeugen:

```
> set.seed(12345)
> x < - rnorm(n = 50, mean = 4, sd = 2)
```
#### t-Test durchführen:

```
> v \leq t.ttest(x, mu = 4, alternative = "two.sided")
> y
One Sample t-test
data: x
t = 1.1579, df = 49, p-value = 0.2525
alternative hypothesis: true mean is not equal to 4
95 percent confidence interval:
3.735840 4.982425
sample estimates:
mean of x
4.359133
```
### **Struktur Testobjekt**

#### Struktur des zurückgegebenen Test-Objekts:

```
> str(y)
List of 9
 $ statistic : Named num 1.16
 \ldots - attr(*, "names") = chr "t"$ parameter : Named num 49
  \ldots - attr(*, "names") = chr "df"$ p.value : num 0.253
 $ conf.int : atomic [1:2] 3.74 4.98
 \ldots attr(*, "conf.level")= num 0.95$ estimate : Named num 4.36
  \ldots attr(*, "names")= chr "mean of x''$ null.value : Named num 4
  \ldots - attr(*, "names") = chr "mean"$ alternative: chr "two.sided"
 $ method : chr "One Sample t-test"
 $ data.name : chr "x"
 - attr(*, "class")= chr "htest"
```
#### Das ist in der Regel bei allen Tests in R so implementiert!

Fink, Endres: Statistische Software (R) SoSe 2016 4

## **Struktur Testobjekt**

#### Auslesen von p-Wert:

```
> pwert <- y$p.value
> pwert
[1] 0.252522
```
#### Auslesen vom Wert der Teststatistik:

```
> teststatistik <- y$statistic
> teststatistik
       t
1.157889
```
### Auslesen eines Konfidenzintervals (mit vorgegebenem Niveau):

```
> konfint <- y$conf.int
> konfint
[1] 3.735840 4.982425
attr(,"conf.level")
[1] 0.95
```
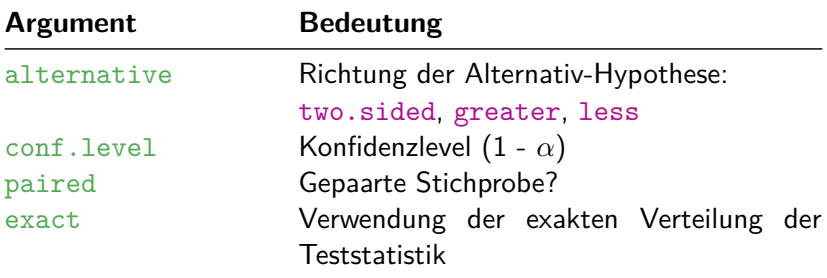

- 1. Ziehen Sie aus 2 beliebigen Normalverteilungen mit gleicher Varianz je 30 Beobachtungen und führen Sie dann einen t-Test durch um zu überprüfen, ob beide Verteilungen den gleichen Mittelwert haben.
- 2. Einführung in die induktive Statistik Blatt 10 Aufgabe 54: Vergleichen sie die Schätzfunktionen  $S^2$  und  $\tilde S^2$  für die Varianz jeweils für n = 10*,* 50*,* 100*,* 1000. Nehmen Sie an, dass die Zufallsvariablen aus einer Normalverteilung mit Mittelwert 0 und Varianz 4 stammen.